## **МОДИФИКАЦИЯ ДРАЙВЕРА ПРОТОКОЛА МЭК 60870-5-104**

*Филиал «Протвино» университета «Дубна» Кафедра информационных технологий*

*В данной работе модифицирован драйвер протокола под управлением ПО «Монитор РВ», добавлена возможность подключения устройств-клиентов к серверу по конкретному порту.*

«Монитор Реального Времени» — это управляющая программа центральной приемопередающей станции (ЦППС) «СИСТЕЛ», предназначенной для работы в составе автоматизированных систем диспетчерского управления (АСДУ) в качестве устройства сбора данных по последовательным каналам связи, каналам IP с использованием стандартных сетевых интерфейсов. Программа «Монитор» управляет работой ЦППС «СИСТЕЛ» и обеспечивает ее функциональность в соответствии с «Отраслевыми техническими требованиями к типовому комплексу центральной приемо-передающей станции (ЦППС) для системного оператора» в частности:

прием данных, вводимых по каналам связи от различных устройств;

- обработка данных в соответствии с конкретными телемеханическими протоколами;
- запись полученных данных в оперативную базу данных в памяти компьютера;
- синхронизация времени подключенных устройств телемеханики.

Функционально программу «Монитор» можно разделить на следующие составляющие:

Модуль обслуживания устройств приема/передачи информации осуществляет запуск процессов, управляющих работой каналов ввода/вывода; обеспечивает унифицированный доступ к устройствам разных типов;

Модуль обслуживания протоколов осуществляет запуск системных каналов, обработчиков протоков информации и управляет их работой; унифицирует работу с разными типами протоколов;

База оперативных данных представляет собой динамический массив в памяти компьютера, в котором содержится актуальная телемеханическая информация;

Модуль обслуживания АРМ Телемеханика обеспечивает доступ к базе данных «Монитора» по запросам АРМ Телемеханика.

Используется язык программирования *С*++, среда разработки *Microsoft Visual Studio* 6.0. В качестве дополнительного программного обеспечения использовался пакет *Microsoft Office Visio* 2007. Работа с ПО «Монитор» проводилась под управлением таких операционных систем, как:

*Windows Server* 2003

*Windows XP*

Данная работа связана с модулем обслуживания устройств. Модуль *MwServer104Device*  функционирует в качестве сервера в терминологии протокола *TCP/IP*. Он предоставляет «Монитору» набор стандартных функций работы с устройством. При загрузке параметров, которые находятся в таблицах баз данных, происходит настройка конфигурации устройства, осуществляется регистрация подключаемого устройства, сканирование таблиц каналов на предмет создания подключения и другие функции.

Главной задачей модуля является осуществление подключения к клиенту и поиск свободного канала. Схема работы модуля *MwServer*104*Device* представлена на рис. 1. При входе в главную функцию производится попытка создания подключения к клиенту по конкретному порту. При обнаружении такого клиента производится сканирование внутренних таблиц на наличие подключения к данному клиенту. Если подключения нет, то необходимые характеристики заносятся в таблицу каналов — в противном случае происходит повтор подключения.

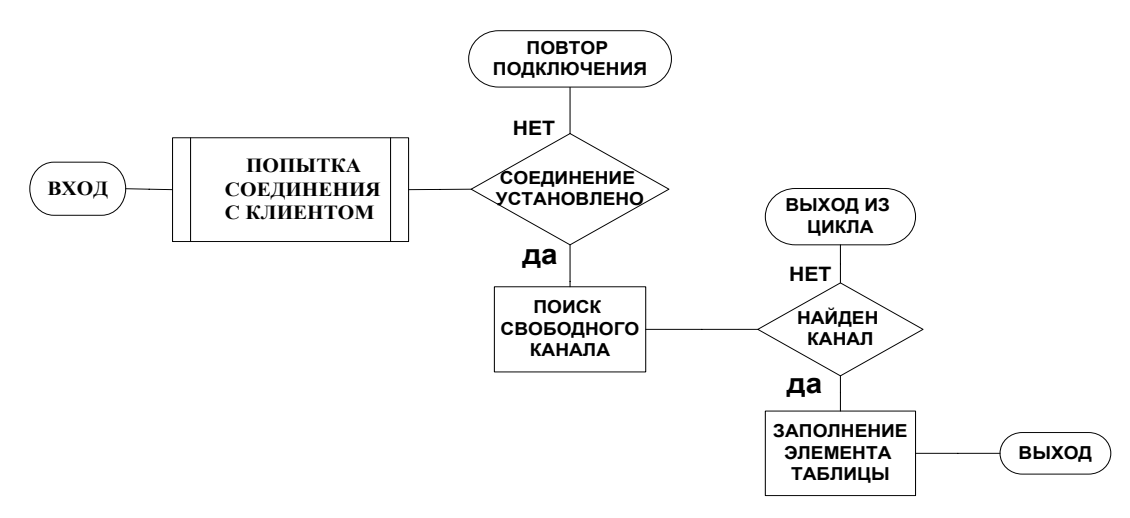

Рис. 1 Схема работы модуля *MwServer104Device*

По старой схеме работы подключение устройств производилось по одному порту для всех клиентов. На сервере был установлен конкретный порт и при подключении клиента по порту, отличному от установленного, связь не осуществлялась. Поставленная задача заключалась в создании для каждого канала структуры с индивидуальными параметрами, вследствие чего появилась возможность прослушивания клиентов по разным портам (рис. 2).

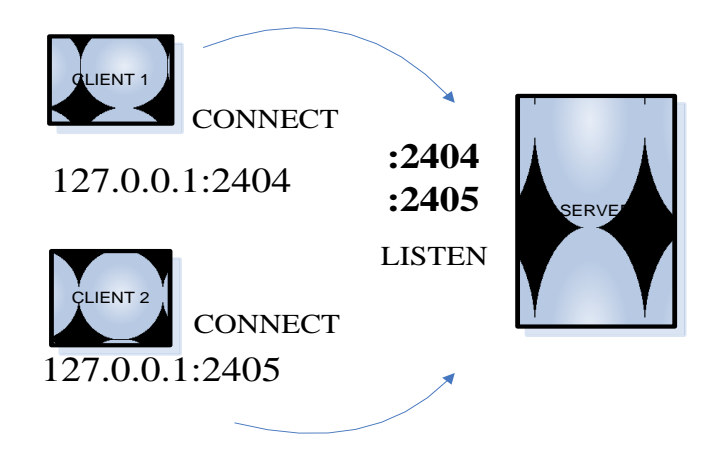

Рис. 2. Схема реализации поставленной задачи

Для решения поставленной задачи было внесено структурное решение. С каждым каналом этого подключаемого устройства связан список. Его элементами являются структуры, которые содержат все необходимые параметры. Данный список содержит не только информацию об *ip*адресе клиента, но также номер порта и другие необходимые параметры (рис. 3).

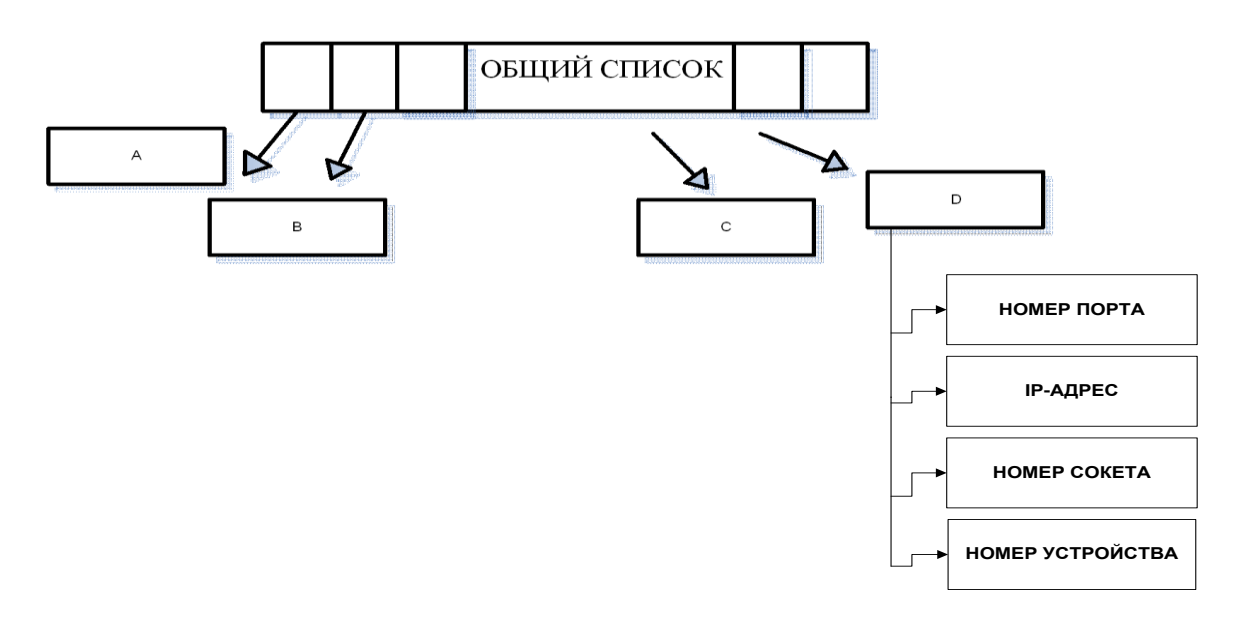

Рис. 3 Схема внесенной молификации

Программный код из рабочего класса выглядит следующим образом:  $pMvStruct > pTcplink = pLink104;$  $pMyStruct > Addr = Addr;$  $pMvStruct>Number = NumNull;$  $pMyStruct \rightarrow StructPort = atoi(Port);$  $pMyStruct->IsConnect = FALSE;$  $pSockAddr\text{-}sin\_family = AF\_INET;$  $pSockAddr\text{-}sin\_port = htons(pMyStruct\text{-}StructPort);$  $pSockAddr\text{-}sin \text{addr}.s \text{addr} = \text{htonl(INADDR} \text{ ANY});$  $pMyStruct \geq pSockAddrServ = (sockaddr_in*) pSockAddr;$  $pMyStruct \text{-}ClientSocket = INVALID$  SOCKET;

## $List104. push$  back(pMyStruct);

Модифицированная программа была протестирована на стенде, состоящем из 20 клиентов и 1 сервера. При помощи программы Memory Validator осуществлялась проверка на наличие утечек памяти и обнаружения ошибок в программном коде. Были проанализированы полученные результаты.

В программный модуль MwServer104Device была добавлена возможность прослушивания каждого клиента по своему порту. Таким образом, были сняты ограничения, по которым подключение клиента к серверу осуществлялось только по одному установленному порту.

## Библиографический список

1. Документация «Монитор реального времени системы сбора и первичной обработки телеинформации. Руководство системного программиста» — 149 с.

2. Шилдт Г. Самоучитель  $C++/$  Г. Шилдт. — СПб.: ВНV, 1997. — 512 с.

3. Лафоре Р. Объектно-ориентированное программирование в  $C++$  / Р. Лафоре. — СПб: Питер.  $2006. - 928$  c.